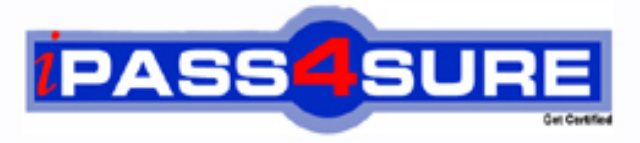

http://www.ipass4sure.com

# **132-S-911-3**

## **Avaya**

Specialist IP Telephony Implement and Support Elective Exam

**http://www.ipass4sure.com/exams.asp?examcode=132-S-911-3**

**The 132-S-911-3 practice exam is written and formatted by Certified Senior IT Professionals working in today's prospering companies and data centers all over the world! The 132-S-911-3 Practice Test covers all the exam topics and objectives and will prepare you for success quickly and efficiently. The 132-S-911-3 exam is very challenging, but with our 132-S-911-3 questions and answers practice exam, you can feel confident in obtaining your success on the 132-S-911-3 exam on your FIRST TRY!**

**Avaya 132-S-911-3 Exam Features**

- **Detailed questions and answers for 132-S-911-3 exam**
- **Try a demo before buying any Avaya exam**
- **132-S-911-3 questions and answers, updated regularly**
- **Verified 132-S-911-3 answers by Experts and bear almost 100% accuracy**
- **132-S-911-3 tested and verified before publishing**
- **132-S-911-3 exam questions with exhibits**
- **132-S-911-3 same questions as real exam with multiple choice options**

**Acquiring Avaya certifications are becoming a huge task in the field of I.T. More over these exams like 132-S-911-3 exam are now continuously updating and accepting this challenge is itself a task. This 132-S-911-3 test is an important part of Avaya certifications. We have the resources to prepare you for this. The 132-S-911-3 exam is essential and core part of Avaya certifications and once you clear the exam you will be able to solve the real life problems yourself.Want to take advantage of the Real 132-S-911-3 Test and save time and money while developing your skills to pass your Avaya 132-S-911-3 Exam? Let us help you climb that ladder of success and pass your 132-S-911-3 now!**

#### **QUESTION:** 1

Your customer has an Avaya S87xx Server with Communication Manager 4.x and needs to add an additional CLAN card to meet its current traffic load. Which two commands add a CLAN board to the system? (Choose two.)

- A. add ip-interface
- B. change node-name ip
- C. add data-module next
- D. add circuit-pack next
- E. change communication link

#### **Answer:** A, B

#### **QUESTION:** 2

What should be configured on Ethernet ports that are connected to IP phones if the Ethernet switch in the Avaya IP telephony system supports spanning tree and port fast features? (Choose two.)

A. enable port fast B. disable port fast C. enable port spanning tree D. disable port spanning tree

#### **Answer:** A, D

#### **QUESTION:** 3

In an Avaya SIP Enabled Services (SES) solution built with an Avaya IP Telephony system, which Communication Manager command should be setup to ensure that a call to a 46xx SIP phone will route to the corresponding SES server user?

- A. Add station
- B. Add trunk group
- C. Add signaling group
- D. Change off-pbx telephone station-mapping

#### **Answer:** D

#### **QUESTION:** 4

When defining the network region parameters you can select which RSVP option to use. Which option is best for VoIP?

- A. reserved-load
- B. allocated-load
- C. controlled-load
- D. guaranteed-services

#### **Answer:** D

#### **QUESTION:** 5

You are setting up Avaya VoIP Monitoring Manager (VMON) for a customer's Avaya IP telephony system. The default port used by VMON (5005) is already assigned in the network, and so you are assigned another port to use. In which two locations can you change the settings to ensure VMON will work properly? (Choose two.)

- A. VMON client
- B. VMON server
- C. Linux Operation System of the media server

D. Avaya Communication Manager of the media server via change system-parameters ipoptions

#### **Answer:** B, D

#### **QUESTION:** 6

A customer is using Avaya 4600 Series IP Telephones on an Avaya S87xx Server using several TN799DP (CLAN) and TN2302 (Medpro) cards. One-third of the IP phones reset simultaneously. Now all the telephones are working. Which three commands could you use to begin troubleshooting the problem? (Choose three.)

- A. list sys-links
- B. status ip-board resets
- C. status link X (X represents a communications link number)
- D. test board XXXXX (XXXXX represents a CLAN board location)
- E. test board XXXXX (XXXXX represents a Medpro board location)

#### **Answer:** A, C, D

#### **QUESTION:** 7

What three settings need to be configured on a Layer 2 device? (Choose three.)

A. RIP

B. port speed C. IP address D. default gateway E. routing interface

**Answer:** B, C, D

#### **QUESTION:** 8

Prior to running a backup procedure, what is the command that needs to be initiated in Communication Manager?

A. reset system 4 B. save translations C. list configuration all D. list configuration software

#### **Answer:** B

#### **QUESTION:** 9

From the Command Line Interface (CLI) of an Avaya S87xx Server, which command verifies that the memory in both servers has been refreshed?

- A. server
- B. stat server
- C. list server
- D. sh server mem

#### **Answer:** A

#### **QUESTION:** 10

Your objective is to enable traffic segregation in a particular network region by marking each user's traffic with a VLAN tag. Which field on the Avaya Communication Manager Network Regions screen enables this feature?

A. VLAN enabled B. RSVP enabled C. RTCP enabled D. 802.1p/Q enabled

#### **Answer:** D

#### **QUESTION:** 11

How many uncompressed, unencrypted concurrent calls does the G350 Media Gateway provide when using the G7.11 protocol?

A. 16

B. 24

C. 32

D. 64

#### **Answer:** C

#### **QUESTION:** 12

You are required to configure more than 300 IP addresses. Which IP address, subnet mask, and gateway combination is valid?

- A. (address) 192.168.10.5 / (subnet) 255.255.255.0 / (default gateway) 192.168.10.0
- B. (address)192.168.10.5 / (subnet) 255.255.255.0 / (default gateway) 192.168.11.254
- C. (address) 192.168.10.5 / (subnet) 255.255.253.0 / (default gateway) 192.168.11.254
- D. (address) 192.168.10.5 / (subnet) 255.255.255.128 / (default gateway) 192.168.10.254

#### **Answer:** C

#### **QUESTION:** 13

A customer has purchased 20 Avaya IP telephones over a period of three years. Knowing that the IEEE 802.3af standard has been ratified, the customer decided to purchase a C360- PWR switch to provide in-line power to the IP telephones. However, only 15 of the phones power up when they are connected to the C360-PWR. Upon investigation you discover the five phones which would not receive power from C360-PWR are Generation 1 models that are not 802.3af compliant. Which three methods should you use to power these phone? (Choose three.)

- A. 356A adapter
- B. individual power brick
- C. 1152A1 mid-span unit with adapter
- D. other vendor 802.3af compliant device
- E. IP phone 4600 Ethernet 30A base switch

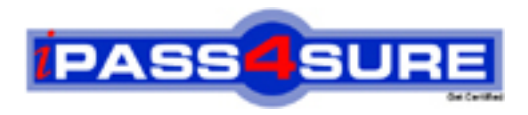

### **Pass4sure Certification Exam Features;**

- Pass4 sure offers over 2500 Certification exams for professionals.
- More than **98,800** Satisfied Customers Worldwide.
- Average **99.8%** Success Rate.
- Over **120** Global Certification Vendors Covered.
- Services of Professional & Certified Experts available via support.
- Free 90 days updates to match real exam scenarios.
- Instant Download Access! No Setup required.
- Price as low as \$19, which is 80% more cost effective than others.
- Verified answers researched by industry experts.
- Study Material **updated** on regular basis.
- Questions / Answers are downloadable in **PDF** format.
- Mobile Device Supported (Android, iPhone, iPod, iPad)
- No authorization code required to open exam.
- **Portable** anywhere.
- *Guaranteed Success*.
- **Fast, helpful support 24x7.**

View list of All certification exams offered; http://www.ipass4sure[.com/allexams.as](http://www.ipass4sure.com/allexams.asp)p

View list of All Study Guides (SG); http://www.ipass4sure[.com/study-guides.asp](http://www.ipass4sure.com/study-guides.asp)

View list of All Audio Exams (AE); http://www.ipass4sure[.com/audio-exams.asp](http://www.ipass4sure.com/audio-exams.asp)

Download Any Certication Exam DEMO. http://www.ipass4sure[.com/samples.asp](http://www.ipass4sure.com/samples.asp)

To purchase Full version of exam click below; [http://www.](http://www.ipass4sure.com/allexams.asp)ipass4sure.com/allexams.asp

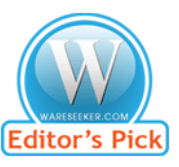

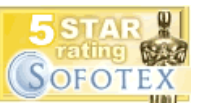

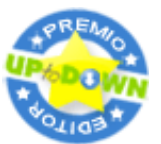

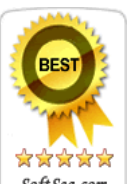

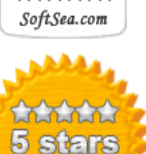

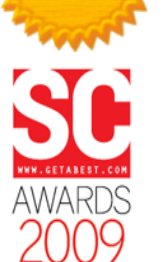

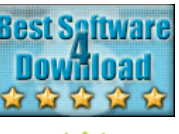

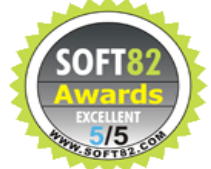

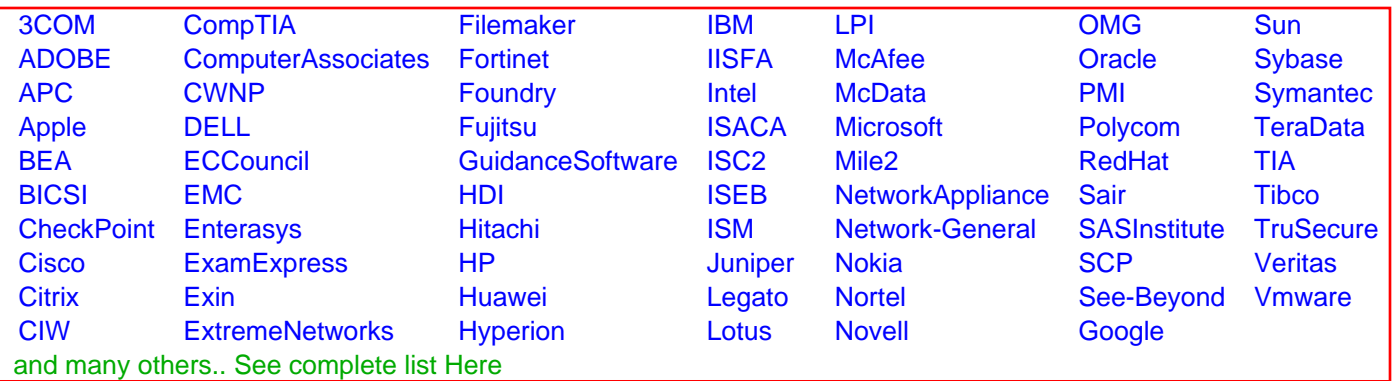

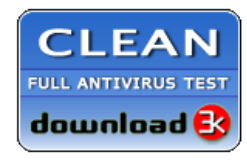

**Editor's Review EXCELLENT** 含含含含 SOFTPEDIA<sup>®</sup>

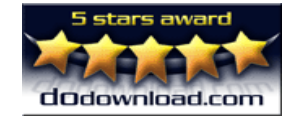

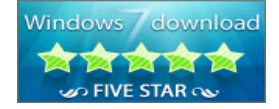

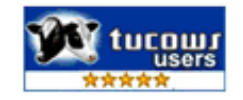